$<<$  Office 2010  $>$ 

 $<<$  Office 2010  $>>$ 

, tushu007.com

- 13 ISBN 9787122123688
- 10 ISBN 7122123685

出版时间:2012-1

PDF

## http://www.tushu007.com

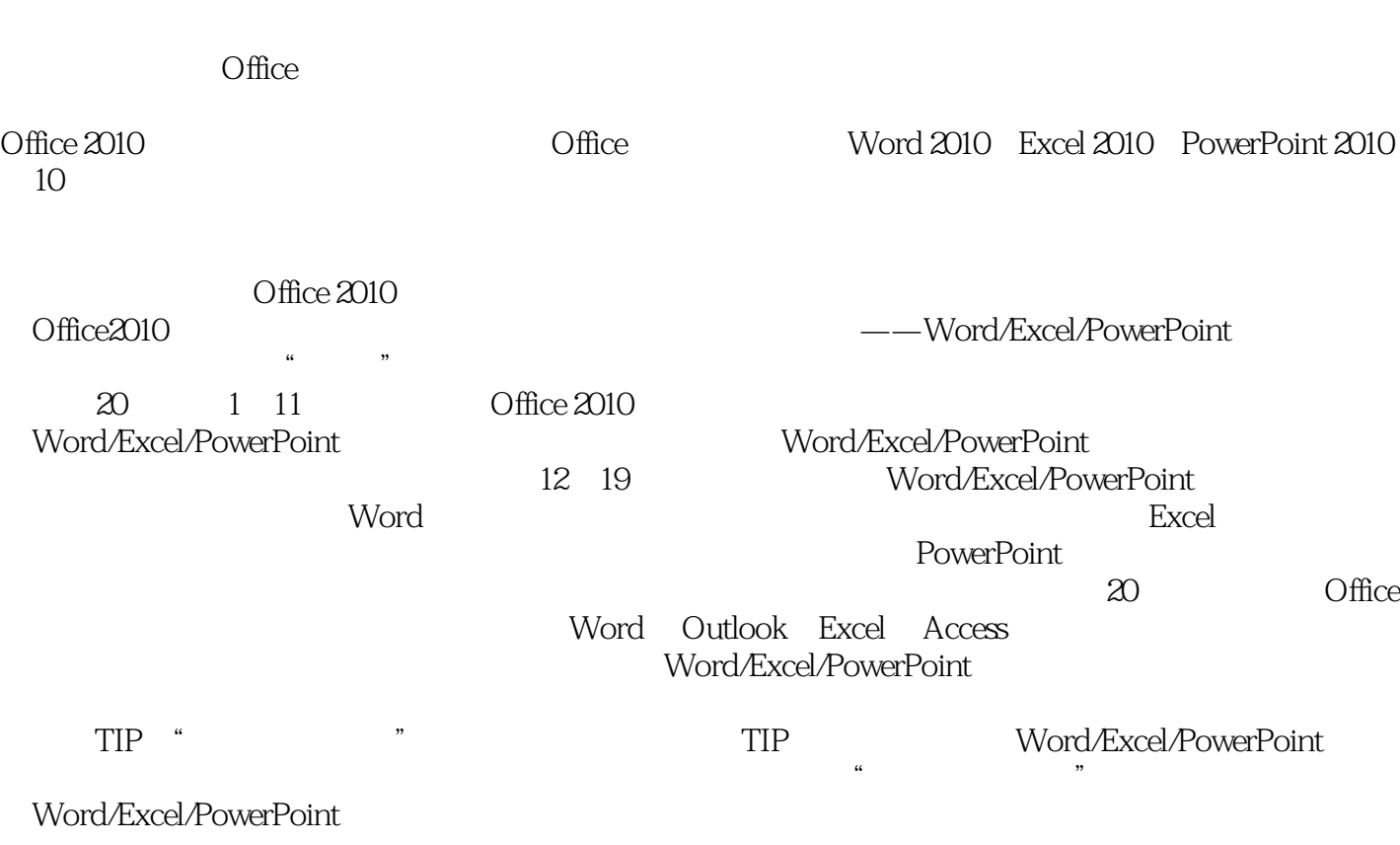

 $<<$ Office 2010 $>$ 

2011 5

## $n_{\text{e}}$ , tushu007.com

## $<<$  Office 2010  $>$

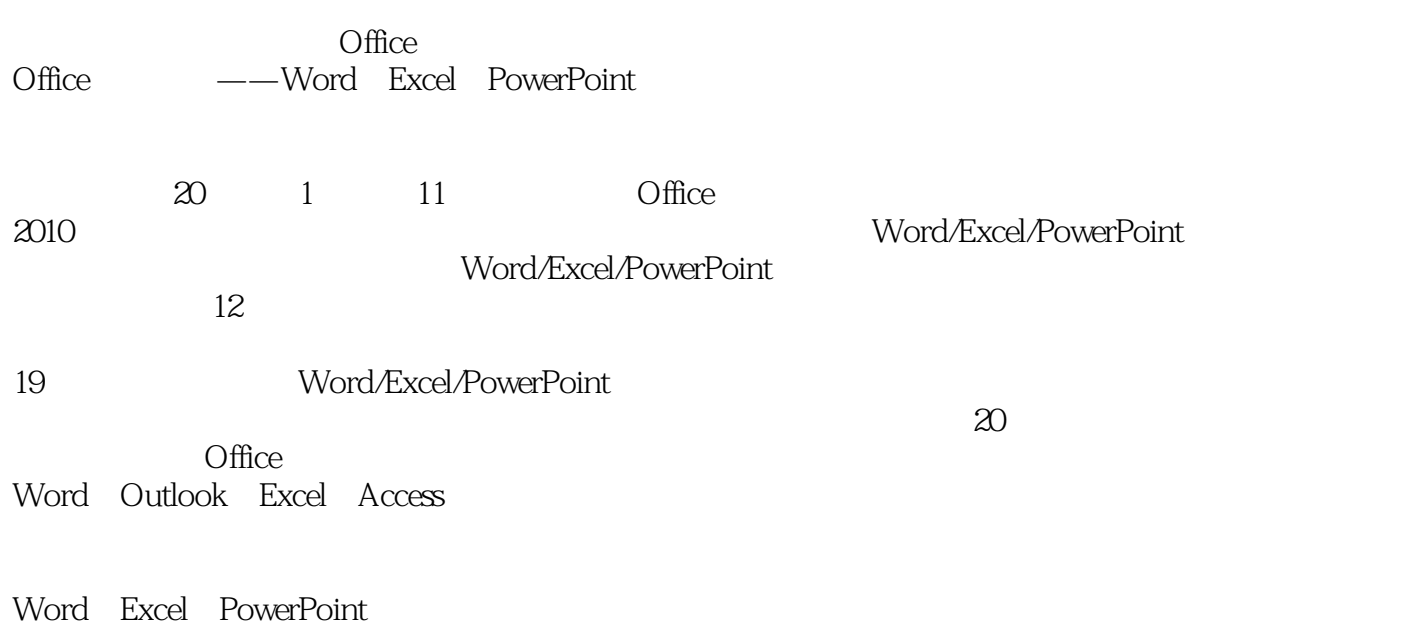

 $\Box$  Office  $\Box$ 

## $<<$  Office 2010  $>$

Chapter 01 Office 2010  $Chapter 02$  Word  $Chapter 03$  $Chapter 04$  $Chapter 05$  $Chapter 06$  Excel  $Chapter 07$  $Chapter 08$ Chapter 09 PowerPoint  $Chapter 10$ Chapter 11 Chapter 12 Chapter 13  $Chapter 14$ Chapter 15  $Chapter 16$ Chapter 17 Chapter 18 Chapter 19 Chapter 20 Office

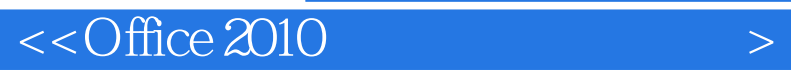

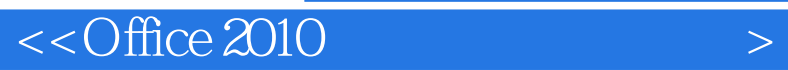

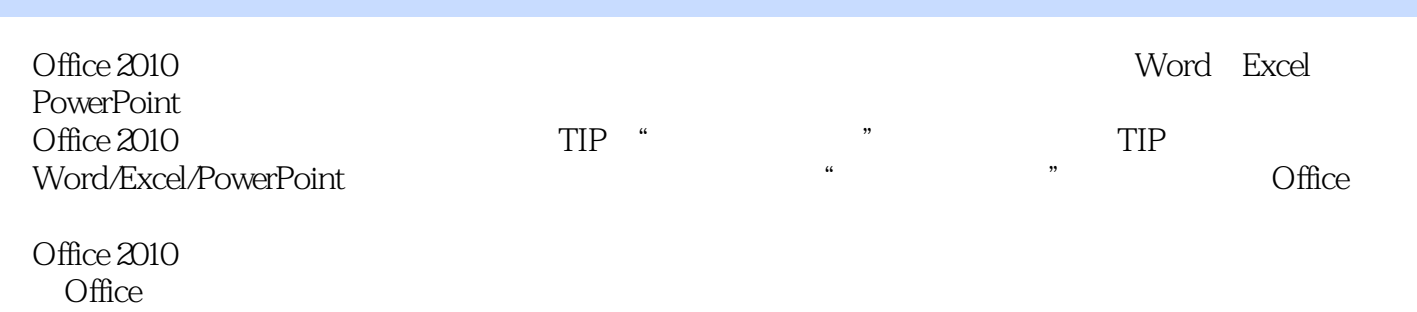

247 345

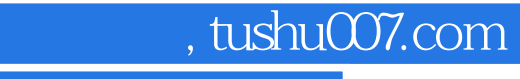

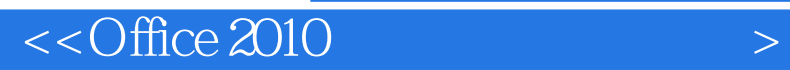

本站所提供下载的PDF图书仅提供预览和简介,请支持正版图书。

更多资源请访问:http://www.tushu007.com